## CAP 5510: Introduction to Bioinformatics CGS 5166: Bioinformatics Tools

# Giri Narasimhan

ECS 254; Phone: x3748 giri@cis.fiu.edu www.cis.fiu.edu/~giri/teach/BioinfS11.html

### Describing & Modeling Patterns

#### Pattern: Representations

**GAGGTAAAC** 

**TCCGTAAGT** 

**CAGGTTGGA** 

**ACAGTCAGT** 

**TAGGTCATT** 

**TAGGTACTG** 

**ATGGTAACT** 

**CAGGTATAC** 

**TGTGTGAGT** 

**AAGGTAAGT** 

**TAGGTAAGT** 

- Alignments
- Consensus Sequences
- Logo Formats

• ...

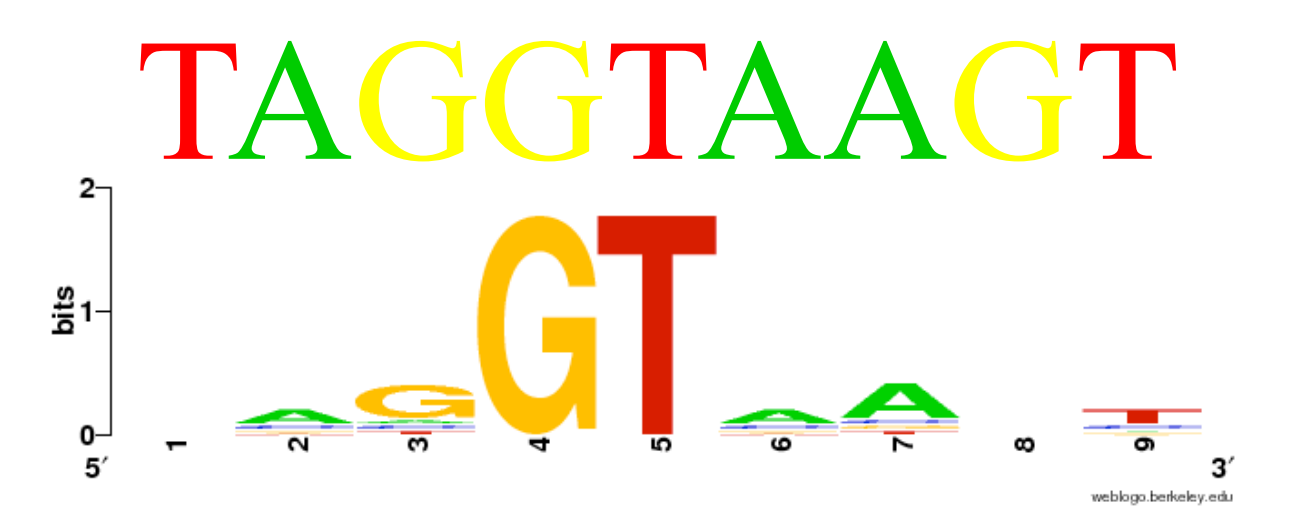

**GAGGTAAAC TCCGTAAGT** 

**CAGGTTGGA** 

**ACAGTCAGT** 

**TAGGTCATT** 

**TAGGTACTG** 

**ATGGTAACT CAGGTATAC** 

**TGTGTGAGT AAGGTAAGT** 

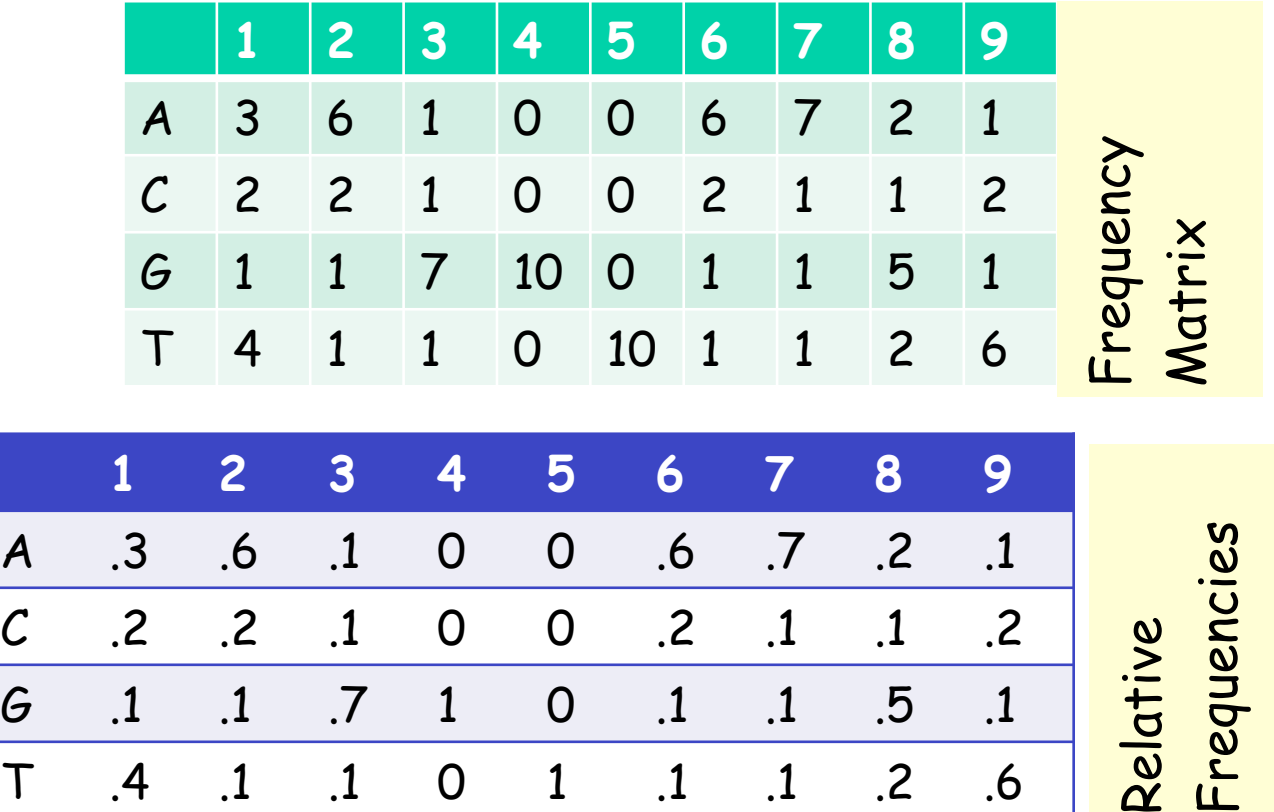

**GAGGTAAAC TCCGTAAGT CAGGTTGGA ACAGTCAGT TAGGTCATT TAGGTACTG ATGGTAACT CAGGTATAC TGTGTGAGT AAGGTAAGT** 

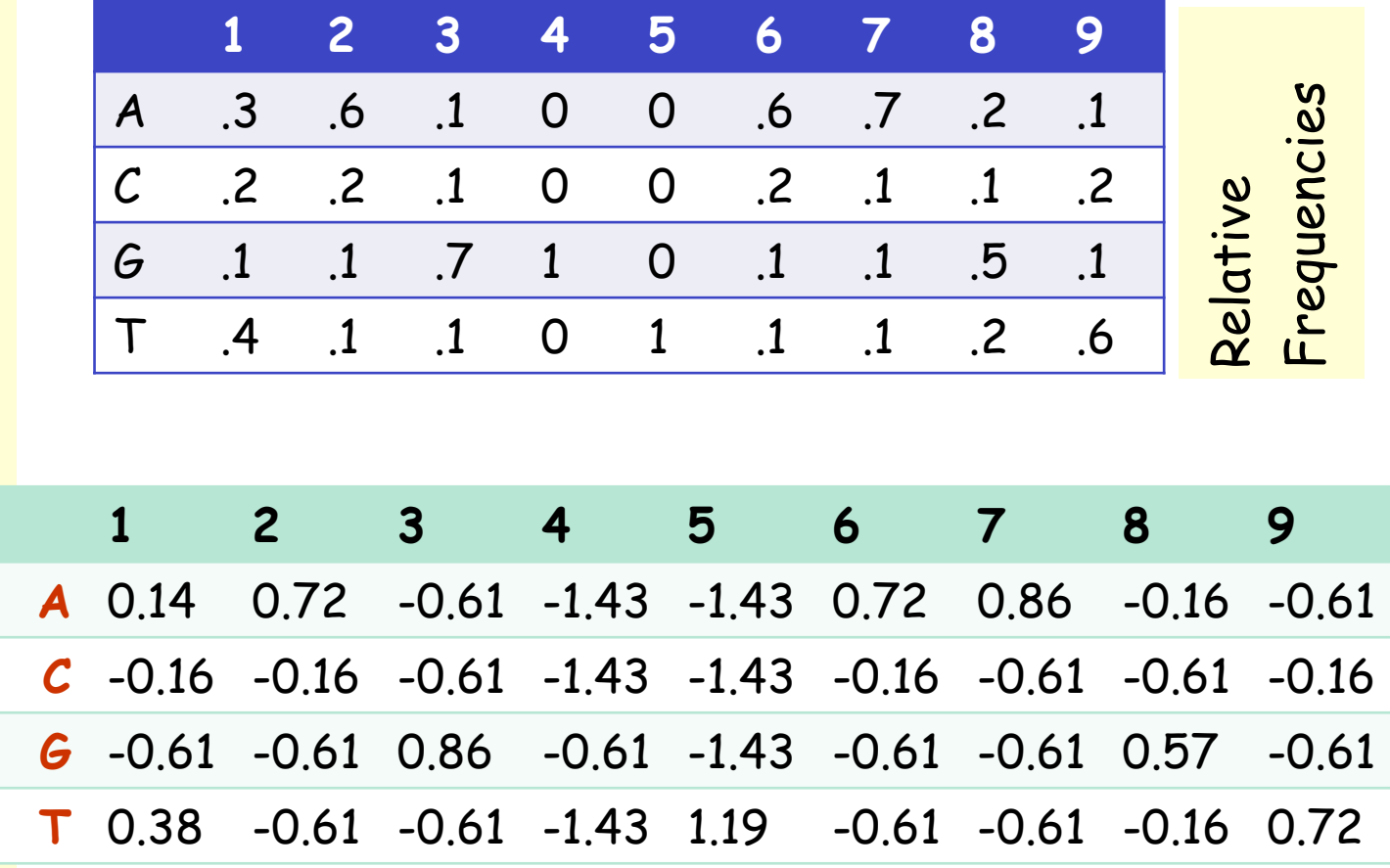

Profile entries:  $P_{ij}$  = ln (f<sub>ij</sub>/b<sub>i</sub>)

Zero counts:  

$$
f_{ij} = (c_{ij} + \alpha b_i) / (n + \alpha)
$$

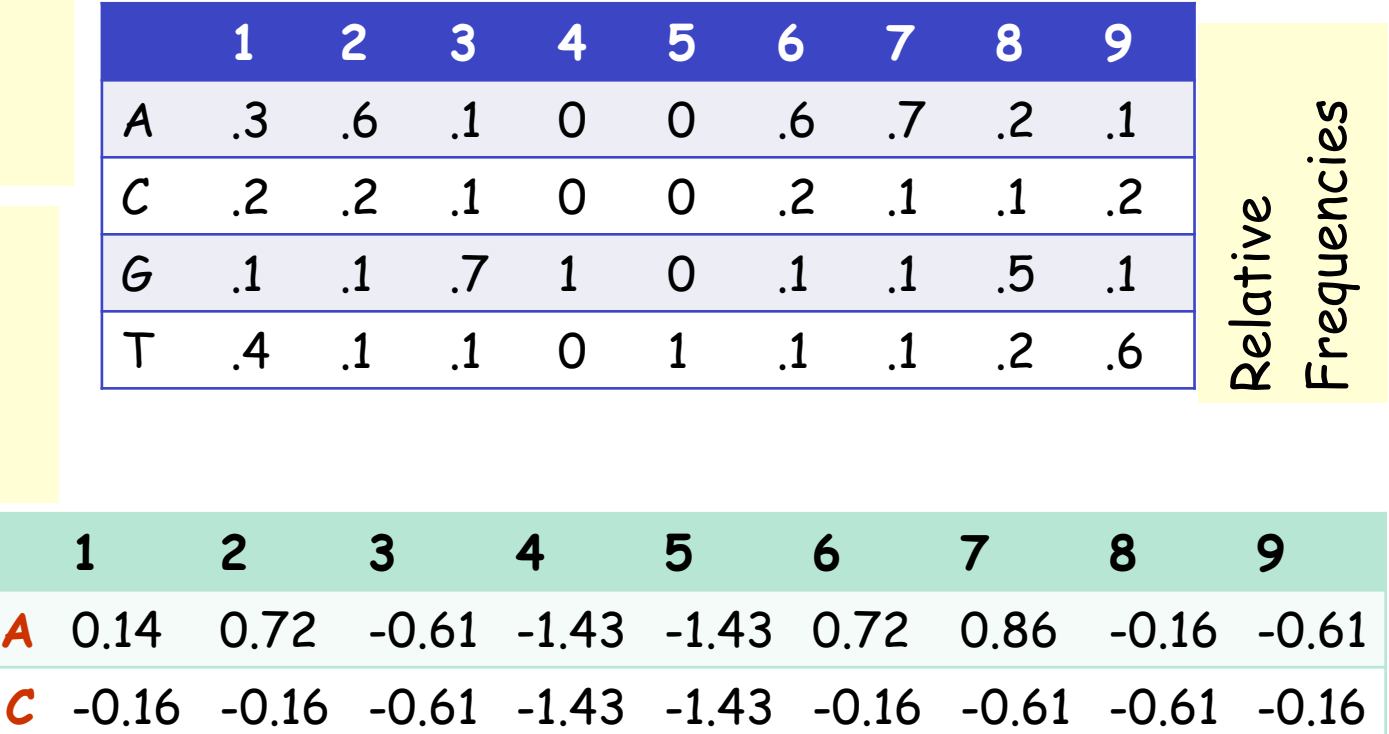

**G** -0.61 -0.61 0.86 1.19 -1.43 -0.61 -0.61 0.57 -0.61

**T** 0.38 -0.61 -0.61 -1.43 1.19 -0.61 -0.61 -0.16 0.72 Profiles; Position Weight Matrix (PWM); Position-Specific Scoring Matrix (PSSM)

http://coding.plantpath.ksu.edu/profile/

## CpG Islands

- Regions in DNA sequences with increased occurrences of substring "CG"
- Rare: typically C gets methylated and then mutated into a T.
- □Often around promoter or "start" regions of genes
- Few hundred to a few thousand bases long

#### Problem 1:

- Input: Small sequence S
- Output: Is S from a CpG island?
	- Build Markov models: M+ and M —
	- Then compare

### Markov Models

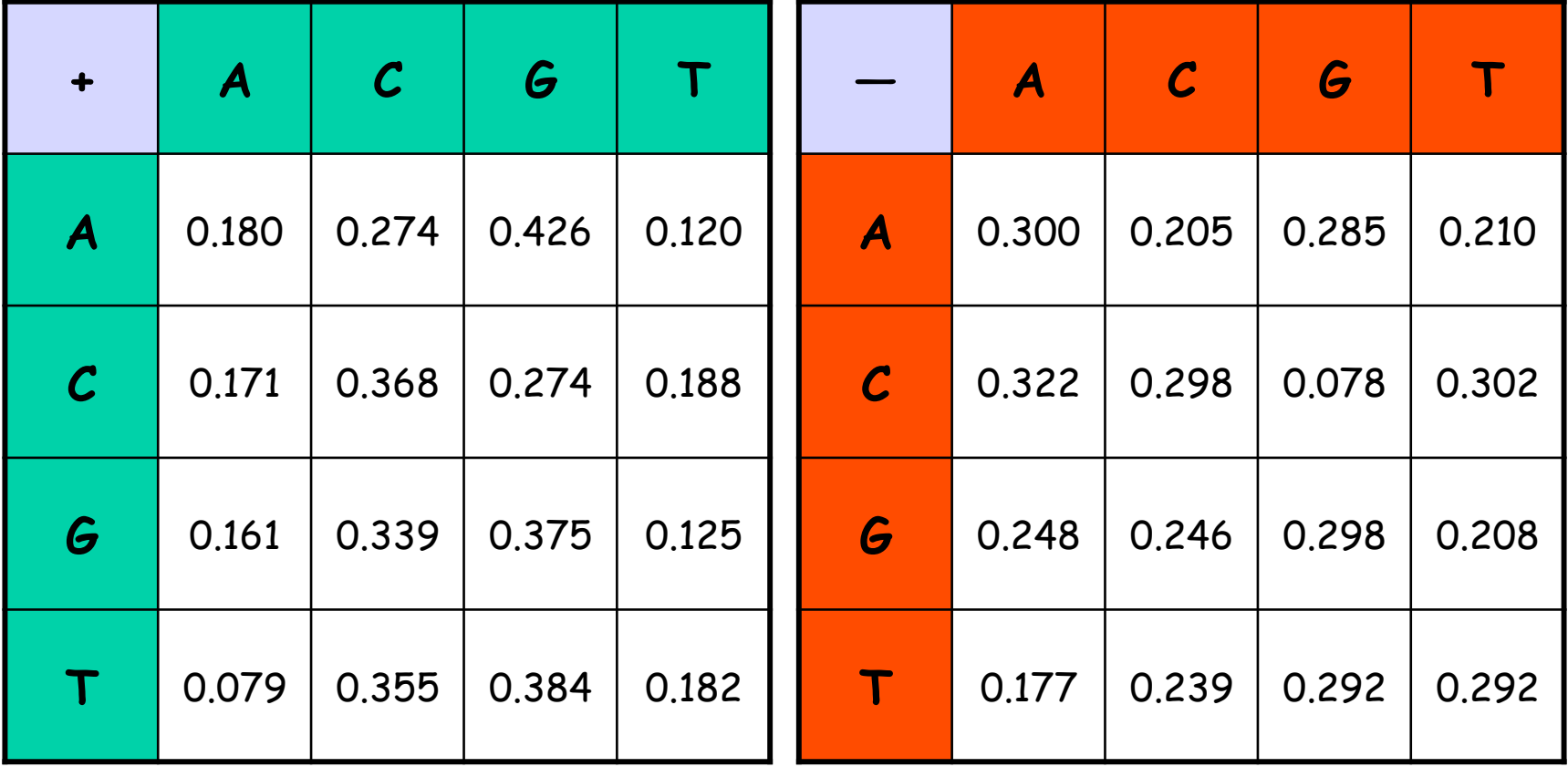

## How to distinguish?

#### O Compute

$$
S(x) = \log \left( \frac{P(x \mid M + )}{P(x \mid M - )} \right) = \sum_{i=1}^{L} \log \left( \frac{p_{x(i-1)x_i}}{m_{x(i-1)x_i}} \right) = \sum_{i=1}^{L} r_{x(i-1)x_i}
$$

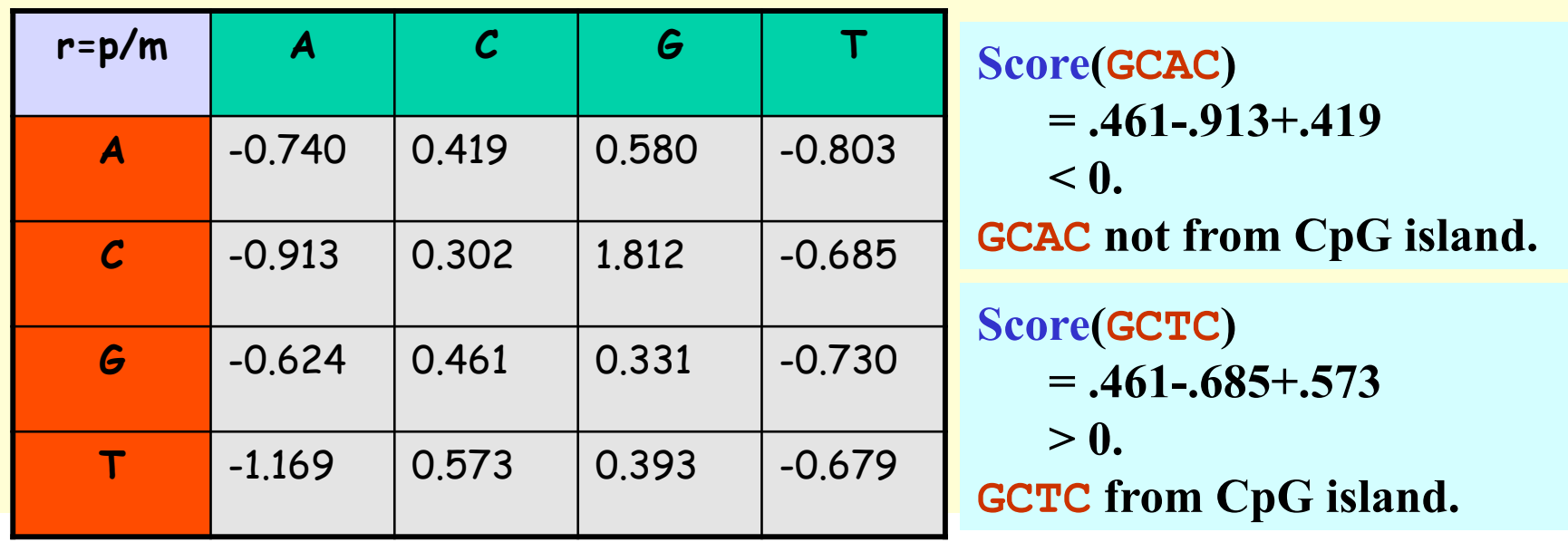

#### Problem 1:

- Input: Small sequence S
- Output: Is S from a CpG island?
	- Build Markov Models: M+ & M-
	- Then compare

Problem 2:

- Input: Long sequence S
- Output: Identify the CpG islands in S.
	- Markov models are inadequate.
	- Need Hidden Markov Models.

### Markov Models

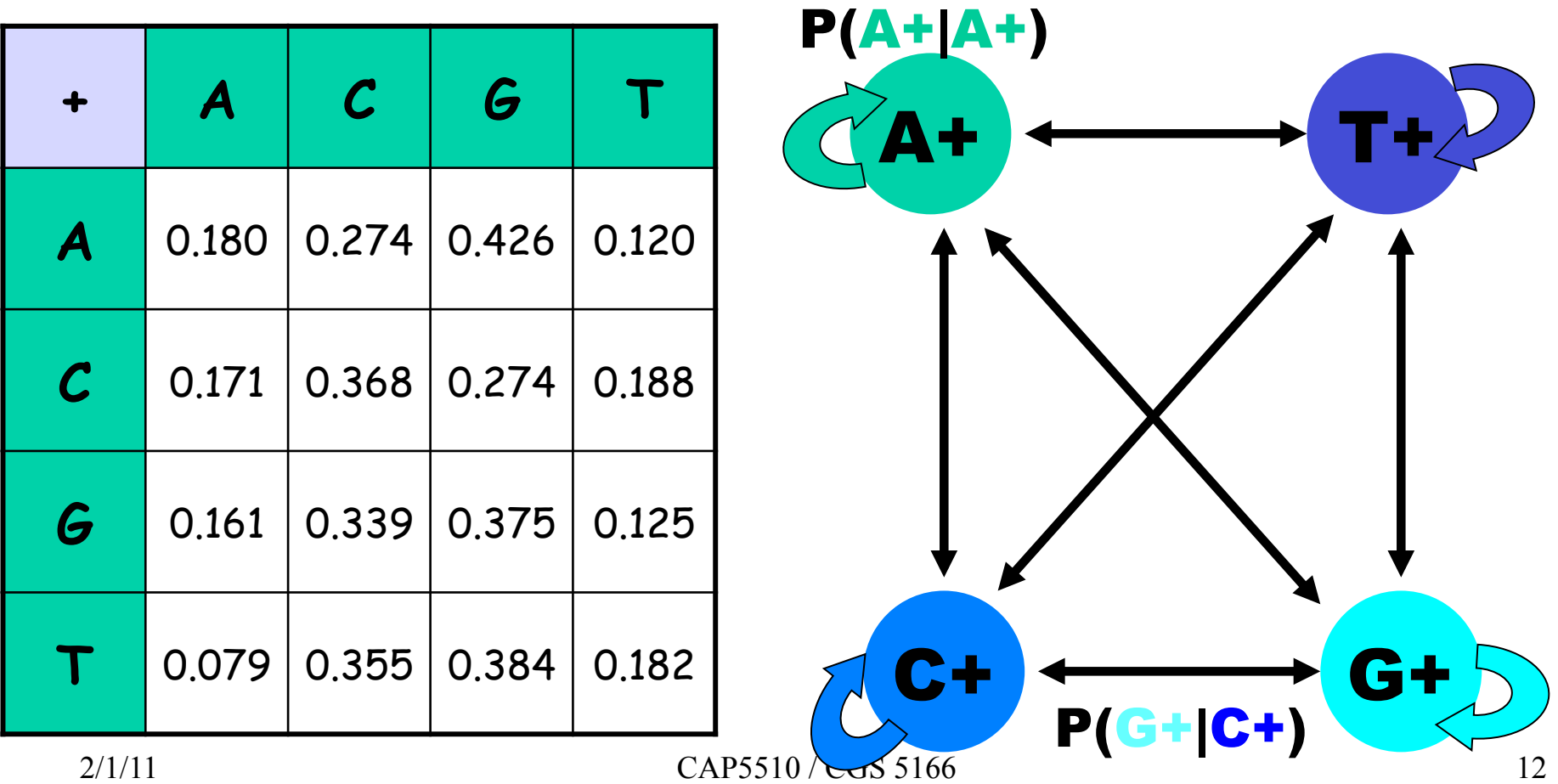

#### $CpG$  Island  $+$  in an ocean of  $-$ **First order Hidden Markov Model**

MM=16, HMM= 64 transition probabilities (adjacent bp)

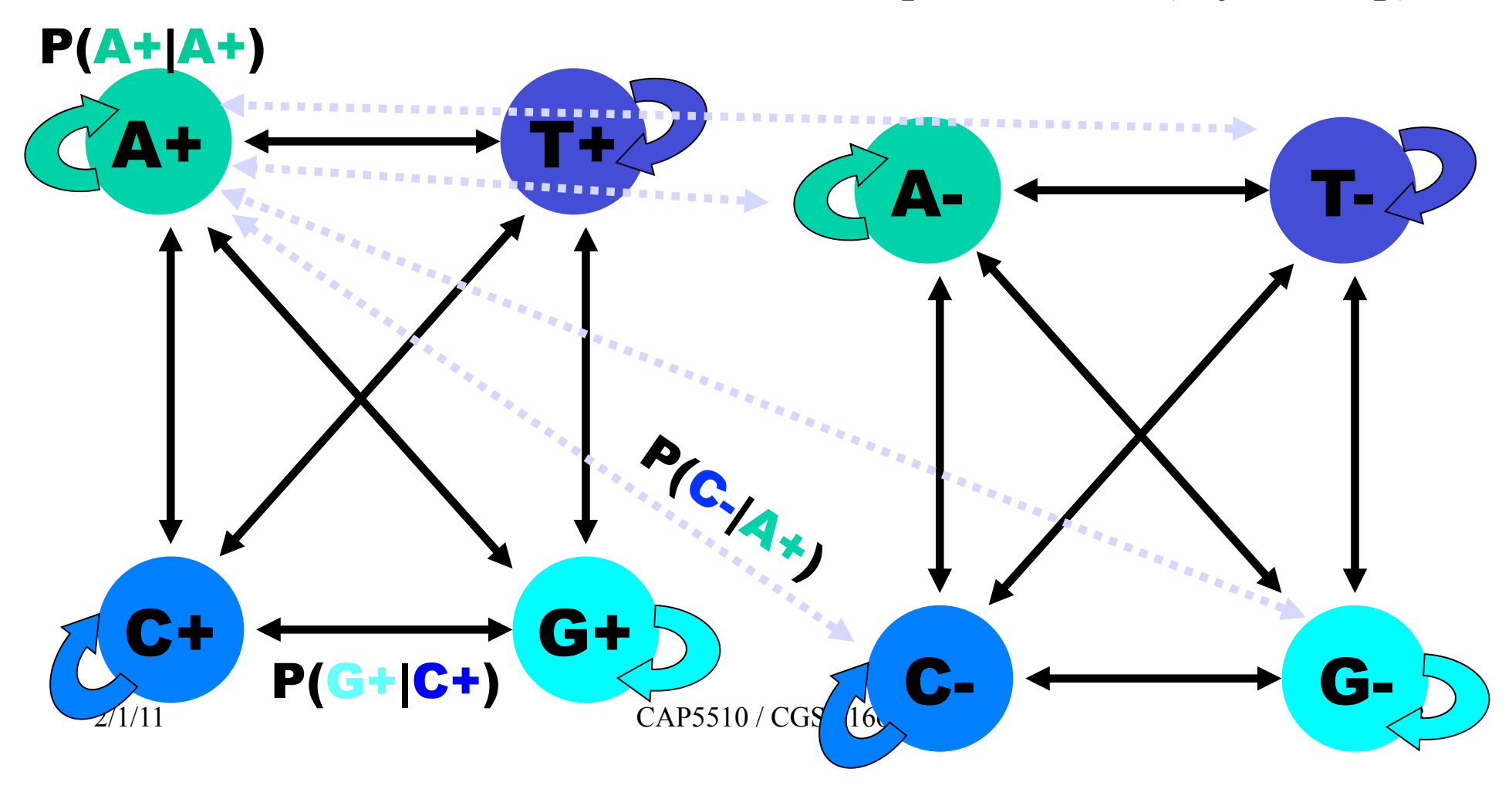

## Hidden Markov Model (HMM)

- States
- Transitions
- Transition Probabilities
- Emissions
- Emission Probabilities

• What is hidden about HMMs?

Answer: The path through the model is hidden since there are many valid paths.

## How to Solve Problem 2?

□ Solve the following problem: Input: Hidden Markov Model M, parameters Θ, emitted sequence S

Output: Most Probable Path Π

How: Viterbi's Algorithm (Dynamic Programming) **Define** Π**[i,j] = MPP for first j characters of S ending in state i Define P[i,j] = Probability of** Π**[i,j]** 

**Compute state i with largest P[i,j].** 

Profile entries:  $P_{ij}$  = ln (f<sub>ij</sub>/b<sub>i</sub>)

Zero counts:  

$$
f_{ij} = (c_{ij} + \alpha b_i) / (n + \alpha)
$$

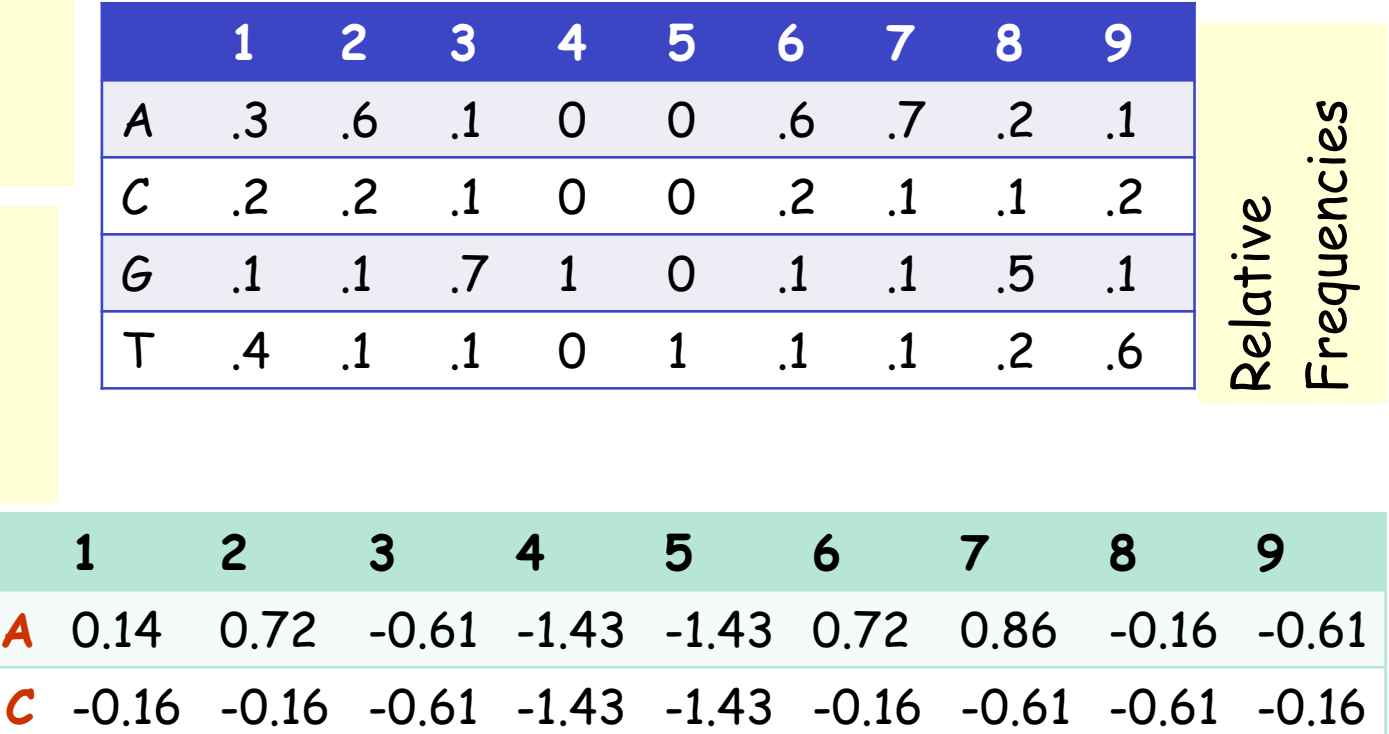

**G** -0.61 -0.61 0.86 1.19 -1.43 -0.61 -0.61 0.57 -0.61

**T** 0.38 -0.61 -0.61 -1.43 1.19 -0.61 -0.61 -0.16 0.72 Profiles; Position Weight Matrix (PWM); Position-Specific Scoring Matrix (PSSM)

http://coding.plantpath.ksu.edu/profile/

## Profile HMMs

PROFILE METHOD, [M. Gribskov et al., '90]

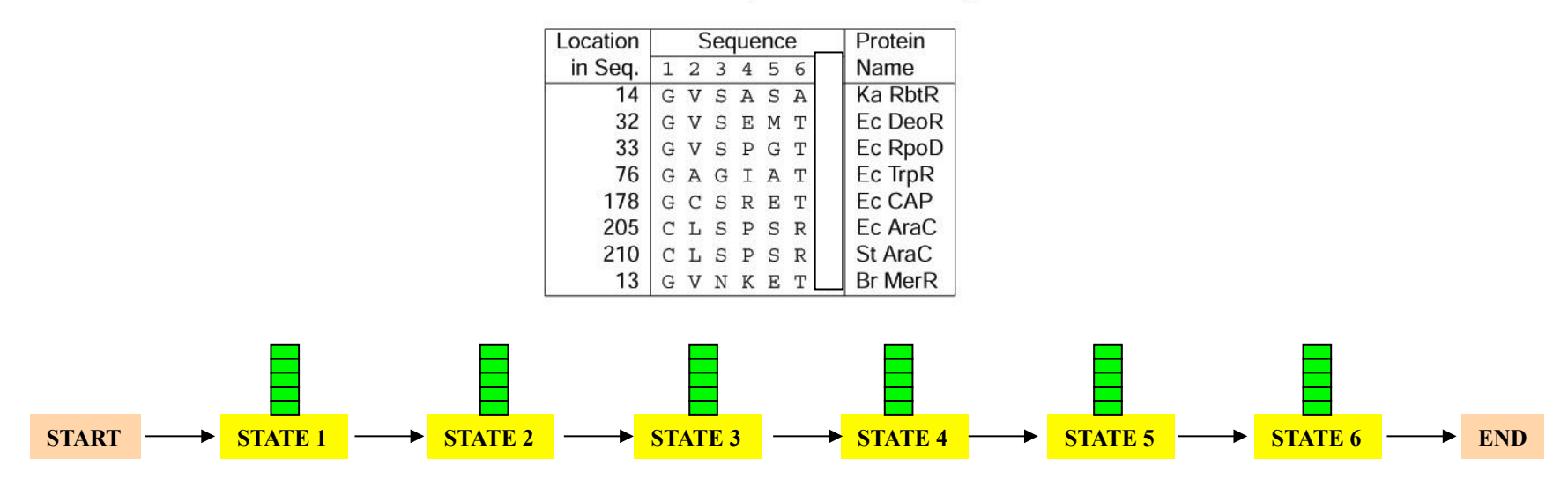

## Profile HMMs with InDels

- Insertions
- Deletions
- Insertions & Deletions

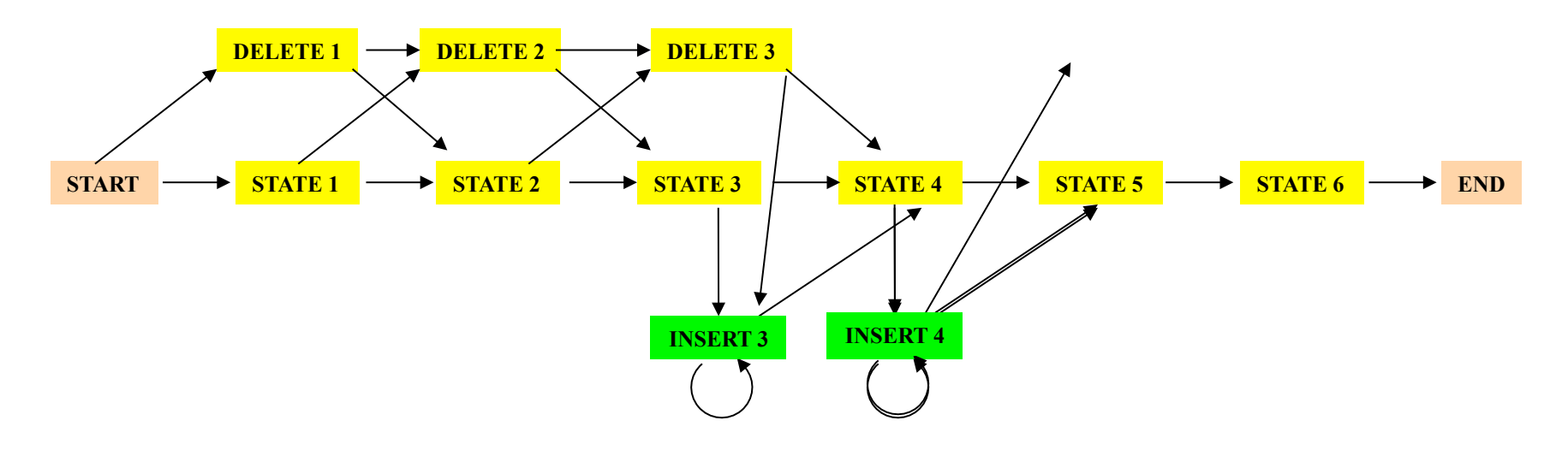

## Profile HMMs with InDels

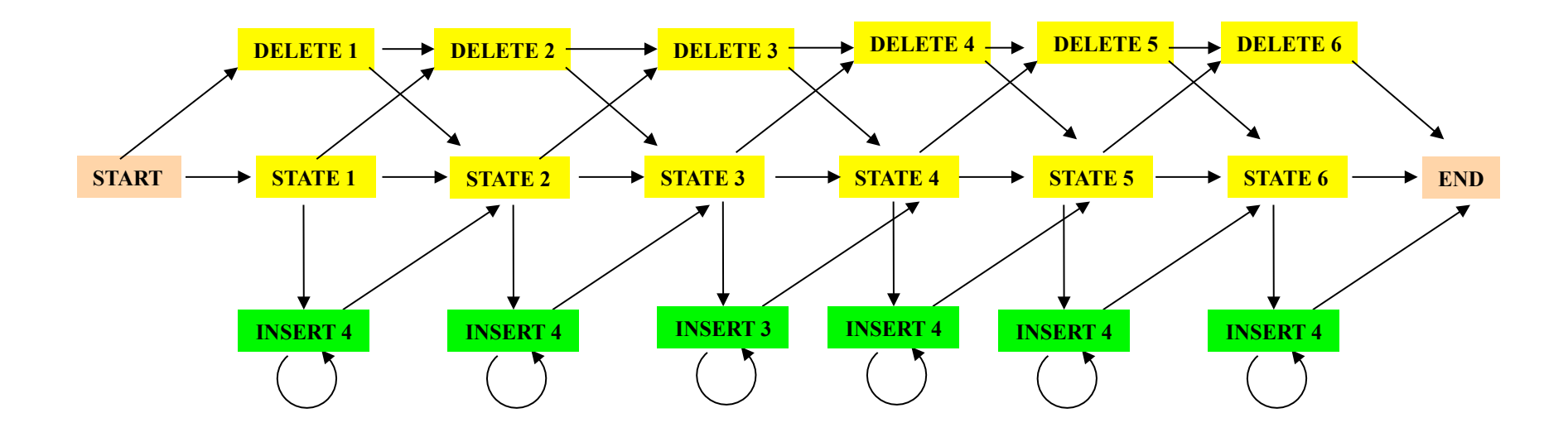

#### Missing transitions from DELETE j to INSERT j and from INSERT j to DELETE j+1.

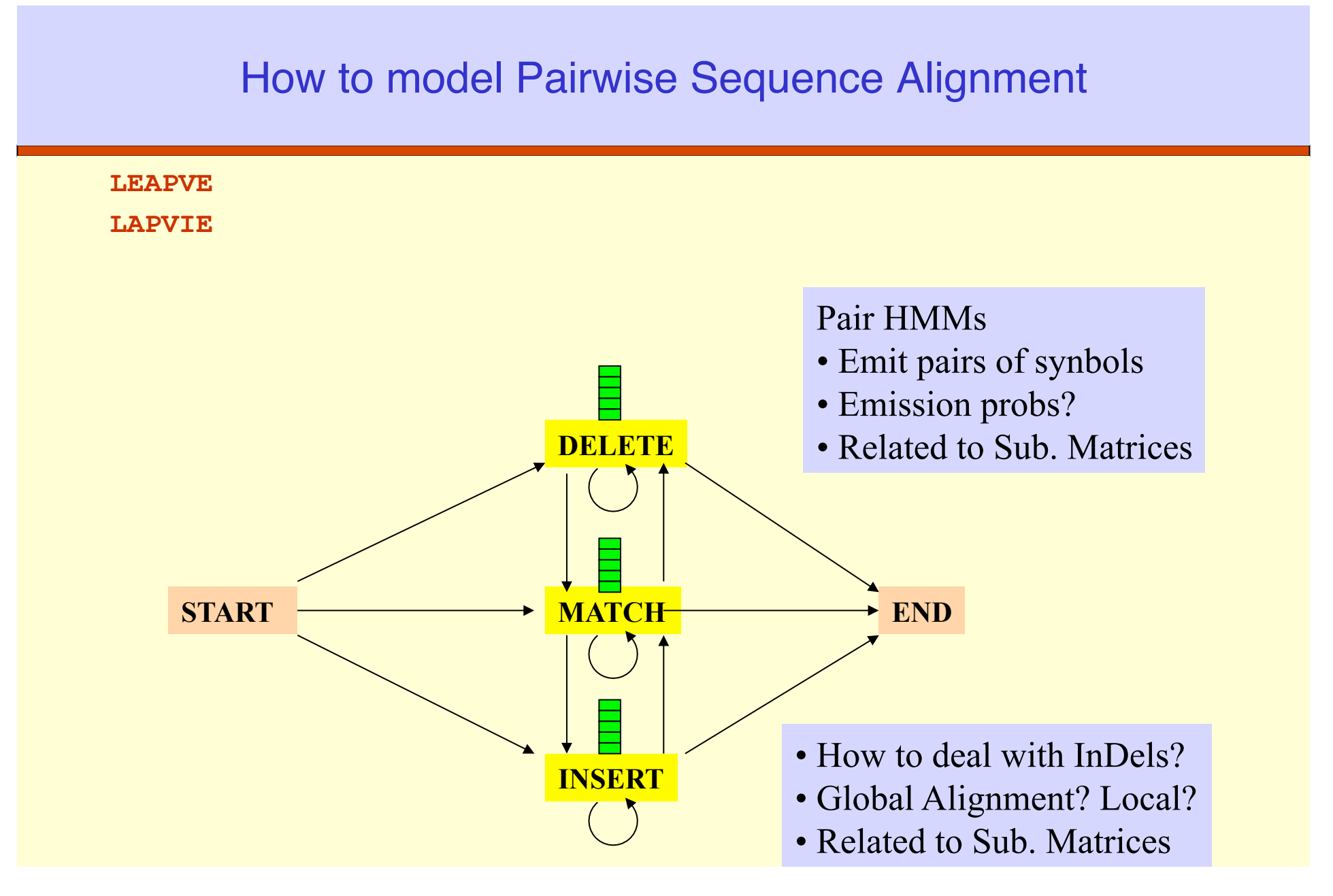

How to model Pairwise Local Alignments?

#### **START**  $\rightarrow$  Skip Module  $\rightarrow$  Align Module  $\rightarrow$  Skip Module  $\rightarrow$  END

#### How to model Pairwise Local Alignments with gaps?

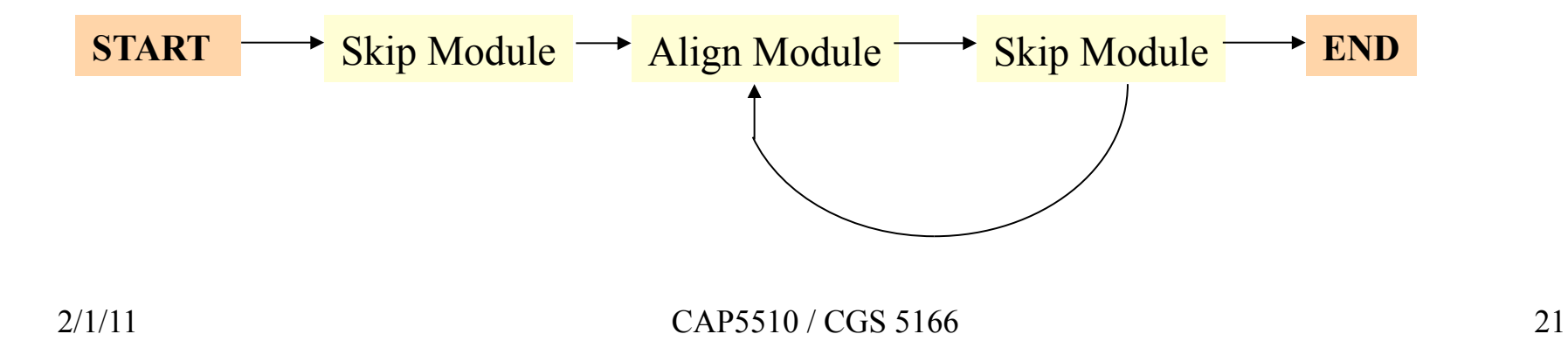

#### Standard HMM architectures

#### **Linear Architecture**

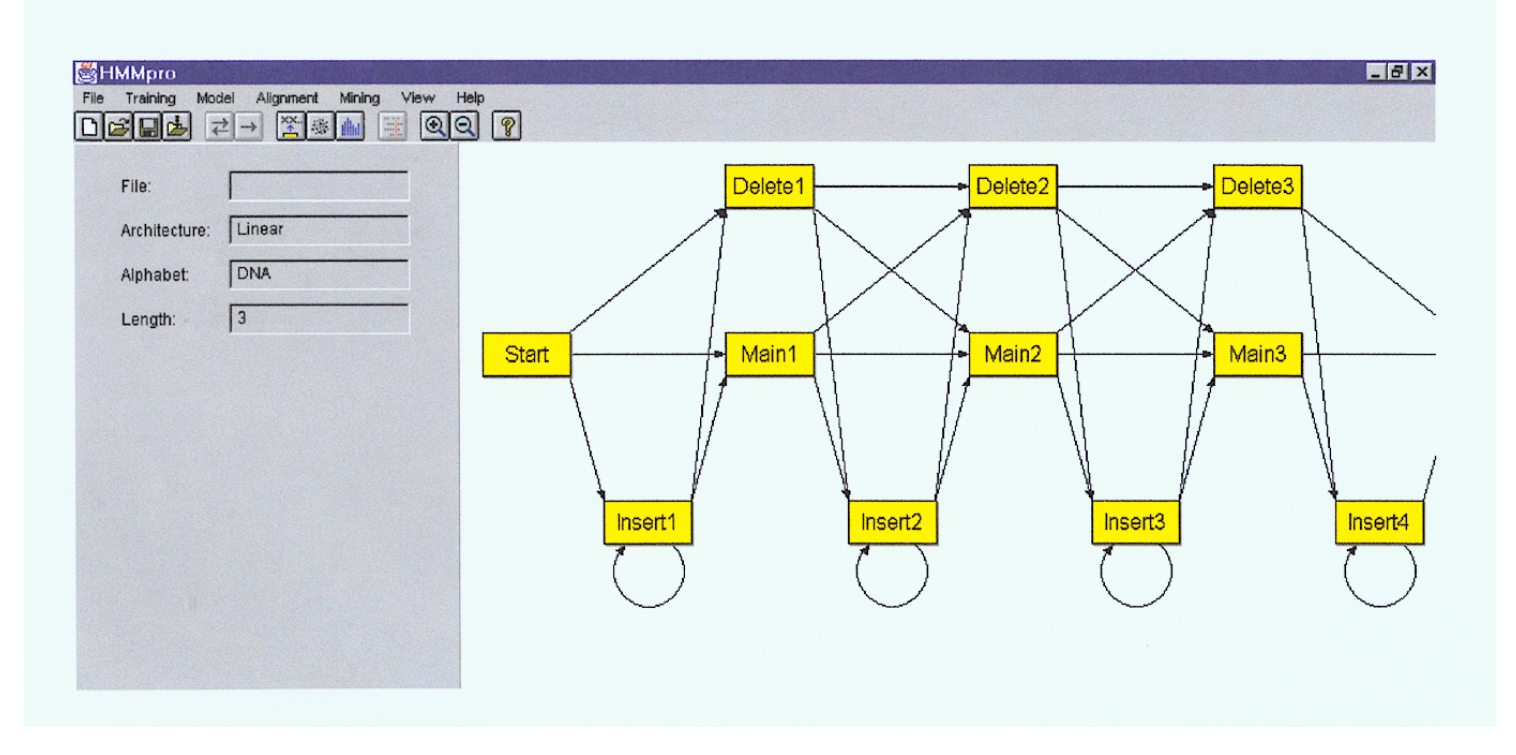

#### Standard HMM architectures

#### Loop Architecture

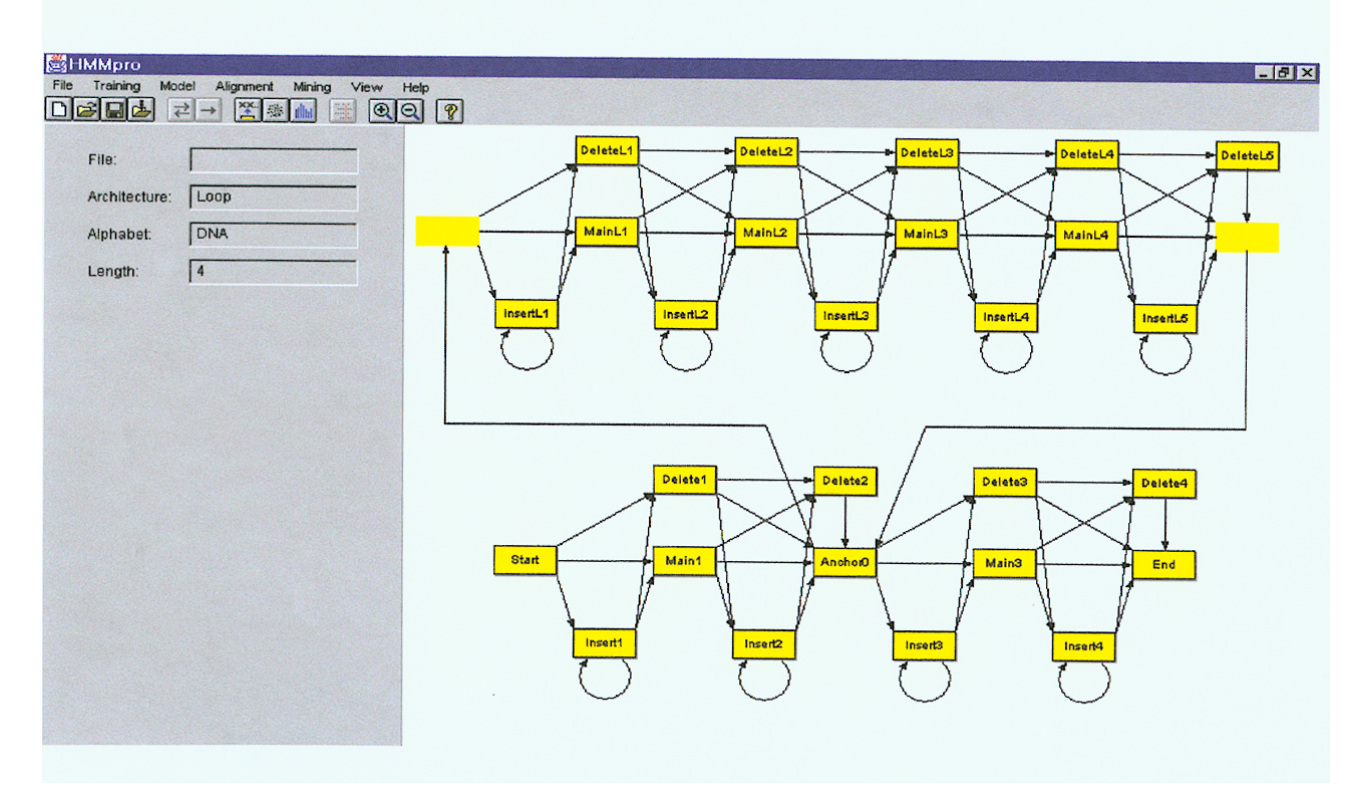

#### Standard HMM architectures

#### **Wheel Architecture**

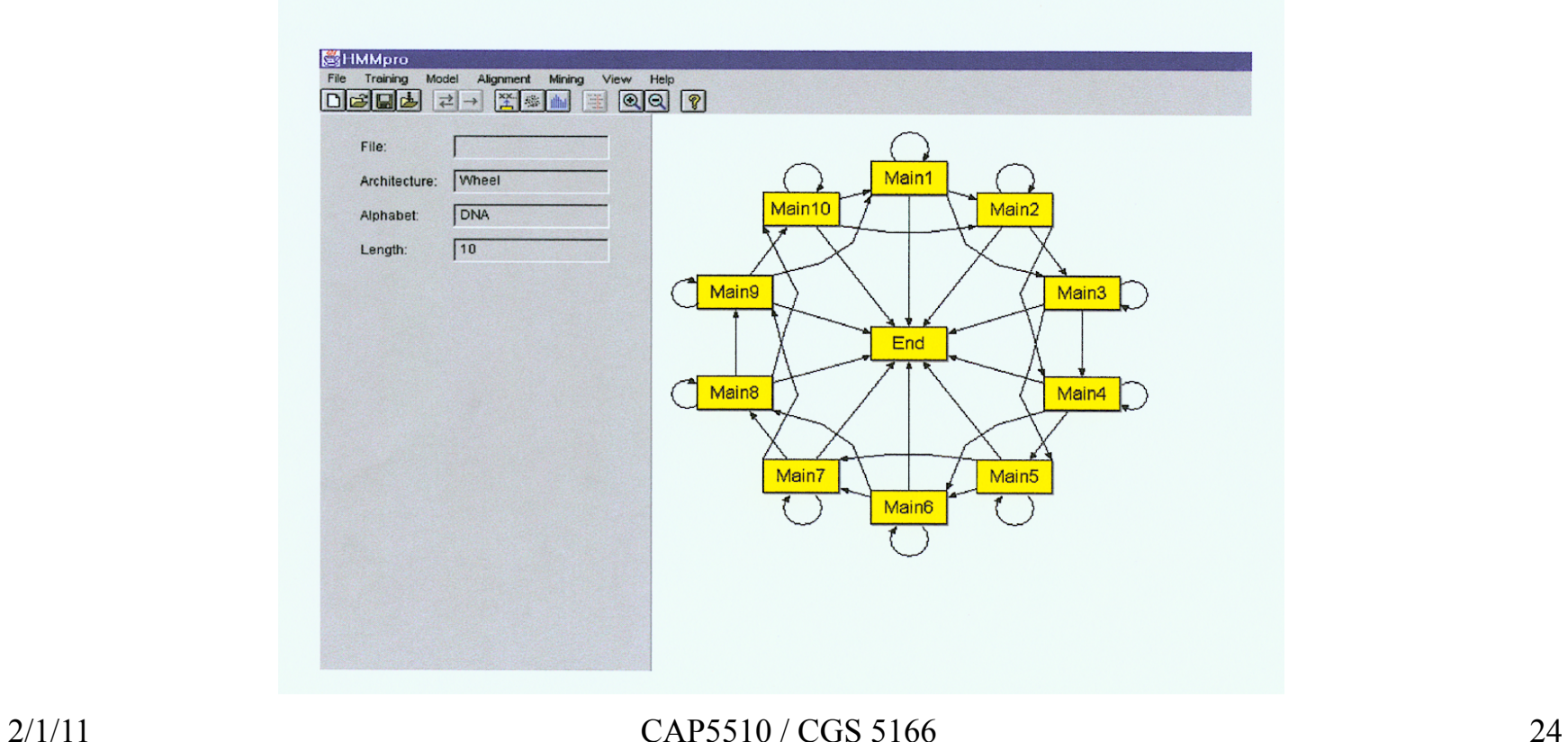